# به نام ايزد يكتا

**كلمه** usb **مخفف كلمه** bus serial universal **است.** USB .**پورتي است كه براي نصب ابزارهاي جانبي به كامپيوتر به صورت** External **طراحي شده است**.**نبود يك پورت با سرعت بالا و عدم امكان اتصال همزمان چندين دستگاه جانبي به يك** PC **مهمترين دليل براي طراحان** USB **بود**.**واسط** usb**از واسطهاي ديگر مانند** 232rs **بسيار پيچيده تر بوده و** 

**نياز به** driver**دارد اما با اين حال در دستگاه هاي جديد به خاطر قابليت هاي زياد** usb**ديگرخبري از** 232rs**نيست. جالب اين است كه درگاه** usb**در يك لحظه يا** send**ميكند و يا** resive **اما درگاه** 232rs**در يك زمان هم ميتواند اطلاعات را** send**كند و هم** resive **در جدول زير درگاههاي مختلف را برسي ميكنيم .** 

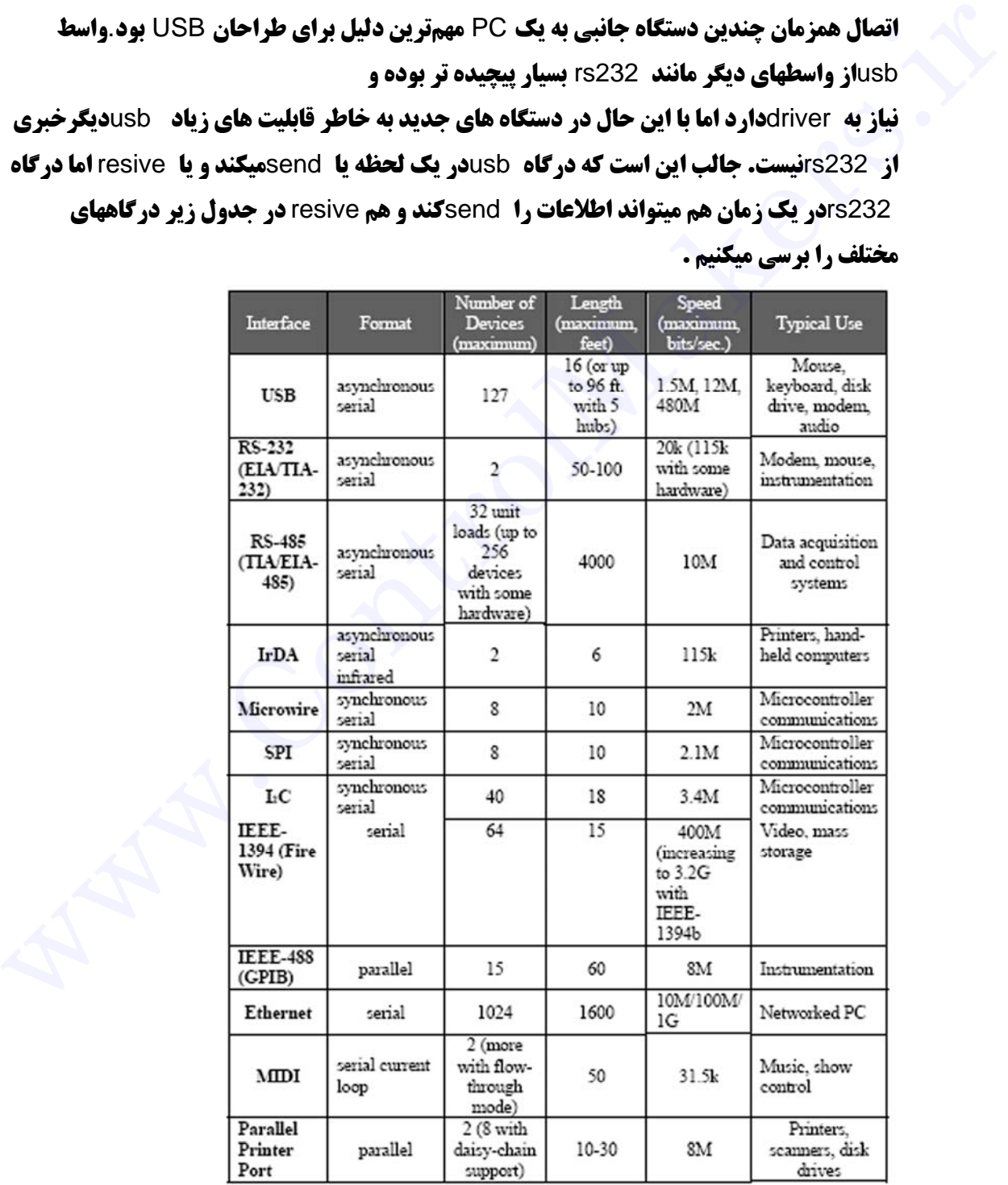

## **تاريخچة** *USB*

IEEE (Institue of Electrical and Electronics Engineers)**مانند ارگانهايي و** (Association Industry Telecommunications (TIA **از پشتيبانان گسترش پروتكل** USB **بودند**.**طراحي** USB **محصول همكاري مشترك ارگانهاي فوق با شركتهايي بود كه براي توليدات خود نياز به يك استاندارد جديد داشتند**.**چهار شركت** Compaq ) **كه بعداً توسط** HP **خريداري شد**)**،** Intel**،** Microsoft **و** NEC **مالكان كپيرايت** Specification 1.1 USB **هستند.در ژانويه ،**1996 1.0 USB**بعد از چندين سال كار و تلاش توسط متخصصان شركتهاي فوق ارائه شد. در سپتامبر** 1998 **نسخه** 1.1 USB **ارائه شد** 2.0 USB .**كه** 40 **بار سريعتر و كاملاً سازگار با** USB 1.1**در اكتبر** 1998 **ارائه شد**.

**در تهيه استاندارد** 2.0 USB **علا وه بر چهار شركت اوليه شركتهاي**Packard Hewlett **،** Lucent**و** Philips **نيز مشاركت داشتند**.

## **مزاياي استفاده از** *usb*

#### \* **تنظيم اتوماتيك**

**تنظيم اتوماتيك به اين صورت است كه وقتي كه كاربر يك وسيله جانبي** USB **را به پورت يك كامپيوتر روشن وصل ميكند، ويندوز به صورت اتوماتيك وسيله را شناسايي ميكند. حال اگر اولين باري باشد كه اين وسيله** USB **را به كامپيوترتان اضافه كردهايد، ويندوز درايو وسيله را از شما ميخواهد و آن را به طور اتوماتيك نصب و پيكربندي ميكند. كاربران هيچ نيازي به اجراي برنامه** Setup**و يا** reset **كردن سيستم خود قبل از استفاده از وسيله اضافه شده ندارند**. العالم العالم العالم العالم العالم التي تتم العالم التي تتم العالم العالم العالم العالم العالم العالم العالم ا<br>1996 - التي المعالم العالم العالم العالم العالم العالم العالم العالم العالم العالم العالم العالم العالم العالم

#### \***عدم نياز به تنظيمات توسط كاربر**

**ابزارهاي** USB **هيچ نيازي به انجام تنظيمات توسط كاربر ندارند.** 

#### **\*راحتي اتصال**

**با استفاده از ابزارهاي** USB **شما براي اضافه كردن يك كارت و طبعاً يك قابليت جديد به كامپيوترتان هيچ نيازي به باز كردن** Case **نداريد. يك كامپيوتر به طور معمولي حداقل** 2 **پورت** USB**دارد. و اين تعداد پورتها ميتوانند براي اضافه كردن وسيلههاي بيشتر توسط** HUB **گسترش يابند**.**بر اساس استاندارد** USB **حداكثر تا** 127 **وسيله** USB **را ميتوان به يك كامپيوتر متصل ساخت.** usb **به هركدام از اين** 127 **دستگاه** 6 **مگا بايت در ثانيه پهناي باند ميدهد. امروزه با توجه به كاركرد مناسب** USB **ابزارهاي** USB **روز به روز در حال گسترش هستند. كيبورد، موس، اسپيكر، فاكس مودم، كارتهاي ويديو، رسيورهاي** TV **و ماهواره** Drive-DVD **و هاردهايي با ظرفيت و سرعتهاي بالا، اسكنر، پرينتر، انواع گوشيهاي موبايل از جمله وسايلي هستند كه اكنون با** Interface**،** USB**در بازار موجود هستند و اين موضوع در حال گسترش است**.

#### \***كابلهاي يكسان**

**كابلهاي مورد استفاده براي تمامي ابزارهاي** USB **يكسان و استاندارد است**Connector .**هاي آنها نيز مشخص است و نمیتوان آنها را به صورت اشتباهی به کار برد. یک کابل USB معمولاً 5 متر طول دارد ولی با استفاده از HUB میتوان طول کابلها را به 30 متر افزایش داد ..اگر طول کابل در حالت عادی از 5 متر** تجاوز کند به خاطر فرکانس بالا، انتقال داده ها با خطا همراه میگردد و این ناشی از ضعیف شدن توان سیگنال **است كه باعث اثر گذاري انواع نويز ها روي سيگنال مي گردد.** 

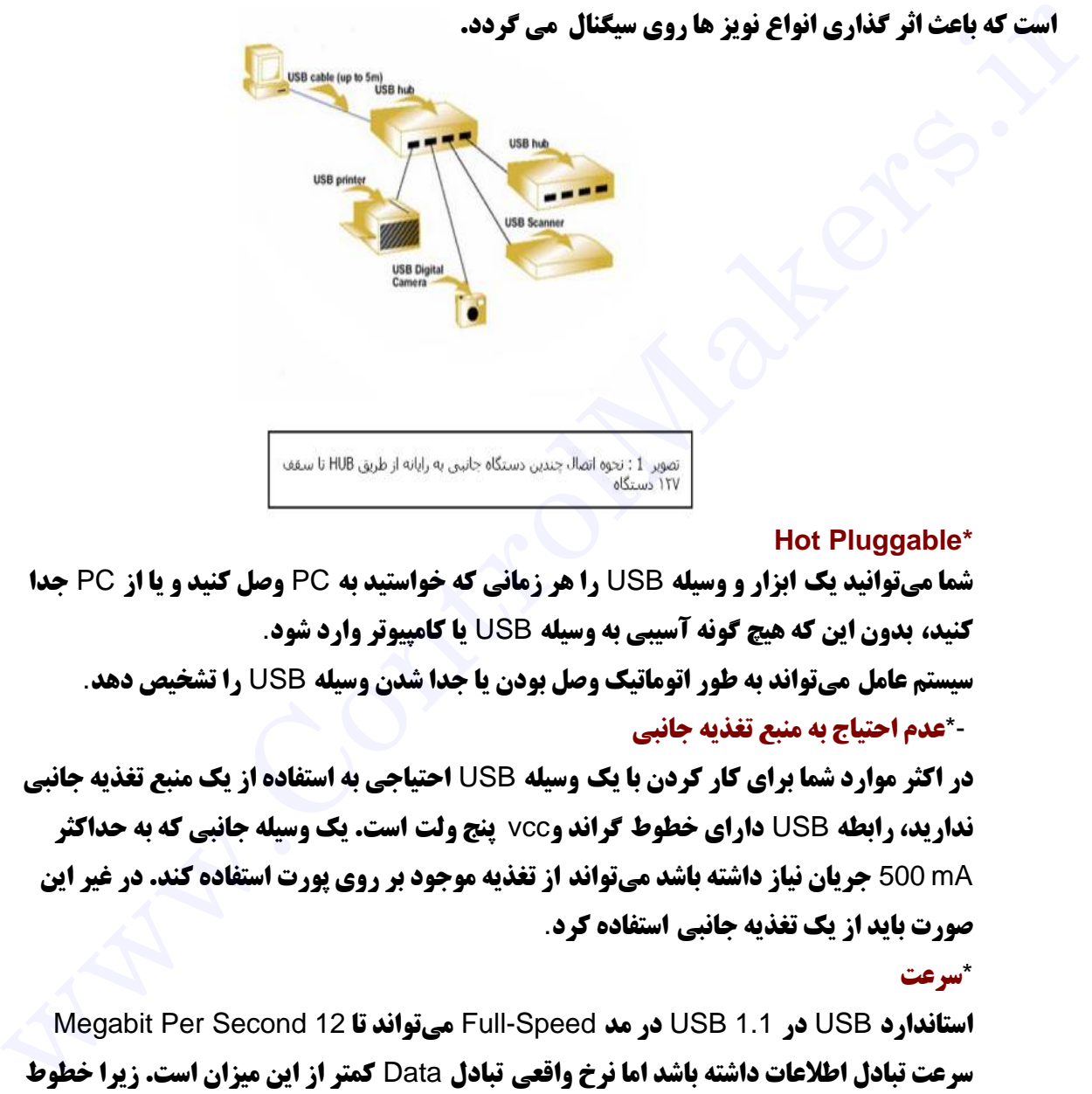

#### **Hot Pluggable\***

**شما ميتوانيد يك ابزار و وسيله** USB **را هر زماني كه خواستيد به** PC **وصل كنيد و يا از** PC **جدا كنيد، بدون اين كه هيچ گونه آسيبي به وسيله** USB **يا كامپيوتر وارد شود**. **سيستم عامل ميتواند به طور اتوماتيك وصل بودن يا جدا شدن وسيله** USB **را تشخيص دهد**. -\***عدم احتياج به منبع تغذيه جانبي**

**در اكثر موارد شما براي كار كردن با يك وسيله** USB **احتياجي به استفاده از يك منبع تغذيه جانبي نداريد، رابطه** USB **داراي خطوط گراند و**vcc **پنج ولت است. يك وسيله جانبي كه به حداكثر** mA 500 **جريان نياز داشته باشد ميتواند از تغذيه موجود بر روي پورت استفاده كند. در غير اين صورت بايد از يك تغذيه جانبي استفاده كرد**.

#### \***سرعت**

 Megabit Per Second 12 **تا ميتواند** Full-Speed **مد در** USB 1.1 **در** USB **استاندارد سرعت تبادل اطلاعات داشته باشد اما نرخ واقعي تبادل** Data **كمتر از اين ميزان است. زيرا خطوط باس ممكن است بيتهاي وضعيت، كنترلي، كشف و تصحيح خطا را نيز همراه** Data **ارسال كنند**.**از نظر تئوري در زماني كه از يك وسيله** USB **استفاده ميكنيم ميتوان تا** 9.6 Second /Megabit **يعني** 1.2 Second /Megabyte **نرخ تبادل اطلاعات داشت**.**اگر اين براي شما كافي نيست ميتوانيد از** 2.0 USB **در مد** Speed-Full **با سرعتي برابر با** Second /Megabit 480 **استفاده كنيد** USB.**در مد** Speed-Low **تا** 1.5 Second /Megabit **نرخ انتقال اطلاعات دارد** . \***صحت اطلاعات**

**استاندارد** USB **ميتواند با توجه به سختافزار و نرمافزار به كار رفته در آن خطاهايي را كه در زمان ارسال و دريافت اطلاعات رخ ميدهد را كشف و تصحيح كند**.

#### \***هزينه كم**

**يك ابزار** USB **به دليل نياز به ابزار كم و يكسان بودن كابلها و پورتهاي ورودي يكسان بر روي** PC **براي همه وسيلهها ارزان است و براي كار بردهايي با سرعت پايين سختافزار مناسب با سرعت پايين و هزينه كم وجود دارد**.

## \***مصرف انرژي كمتر**

**مدارهاي** Saving-Power **و خاموش كردن اتوماتيك ابزار** USB **در زمان عدم استفاده از مزاياي** USB**است**.**اين پارامتر براي كامپيوترهايي كه از باتري استفاده ميكند بسيار حائز اهميت است** .**تمامي مزاياي فوق كه كاربران ميتوانند از آن استفاده كنند، براي طراحان سختافزار نيز مهم است. زيرا آنها مجبور نيستند به دليل محدوديت در پورتهاي** PC **براي دستگاههاي خود پورتهاي غير رايج طراحي و استفاده كنند. با استفاده از كابلهاي يكسان و سيستم اتوماتيك كشف و تصحيح خطا طراحان ديگر مجبور نيستند به طراحي كابلهاي رابط بپردازند يا در نرمافزار خود از سيستم كشف و تصحيح خطا استفاده كنند**. و هزينه كم وجود دارد.<br>\*مصرف افزوي كمتر<br>مدارهاي Power-Saving خاصوت Power-Saving خاصوت كردن اتوماتيك ابزار BS در اين عدم استفاده از جزاي<br>سلسلم المسلم المسلم المسلم المسلم المسلم المسلم المسلم المسلم المسلم المسلم المسلم الم

**علاوه بر آنكه برنامهنويسي براي كار با ابزار** USB **بسيار ساده و آسان است و طراحان سخت افزار ميتوانند دستگاه خود را فقط با استفاده از يك تراشه كنترلر** USB **به پورت** USB **متصل كنند**.

## **پشتيباني سيستم عامل ازUSB**

**در اينجا بحث ما در مورد كامپيوترهاي سازگار با** IBM **و مبتني بر سيستم عامل ماكروسافت ويندوز ميباشد. هر چند كه ديگر خانوادههاي** PC **و سيستم عاملهاي ديگر مانند**Linux **،** Unix**و غيره نيز از** USB **پشتيباني ميكنند**.**ويندوز** 98 **اولين محصول ماكروسافت بود، كه از پورت** USB **پشتيباني ميكرد. كلاً اين سيستم عامل ميتوانست كارهاي زير را در مورد يك وسيله** USB **انجام دهد**.

**الف )**Detect **كردن زماني كه وسيله به** PC **اضافه شده يا از سيستم جدا شده**. **ب) ارتباط با وسيله اضافه شده براي پيدا كردن راهحلي براي تبادل اطلاعات با آن پ) تهيه مكانيزمي كه درايورهاي نرمافزاري را فعال كند تا با سختافزار** USB **ارتباط برقرار كند**. **پس از اين كه سيستم عامل سه مورد بالا را انجام داد، سختافزار اضافه شده آماده استفاده خواهد بود**.**ويندوز** 98 **از ابزارهاي صوتي نظير،** Speaker**و**Microphone **هاي** USB **پشتيباني ميكرد** . **ويندوز** 98 SE **كه در** 9 June **سال** 1999 **ارائه شد از مودمهاي** USB **نيز پشتيباني ميكرد**. **و بالاخره ويندوز** 2000 **از** storage-mass **و**Printer **ها نيز پشتيباني ميكرد. در ويندوز** 98 **باس** USB **و درايورهاي ابزارهاي** USB **از** (WDM (Mode Driver 32 Win **استفاده ميكنند، كه براي طراحي درايورهايي تحت ويندوز** 98 **به بعد تعريف شده است**.

**با استفاده از این تکنیک اکنون ویندوز به راحتی با تراشههای کنترلر USB به خوبی کار میکند و میتواند با** 

**آنها ارتباط برقرار كند**.**تراشههاي كنترلر** USB **پل ارتباطي ابزار خارجي و كامپيوتر هستند. بعضي از اين تراشههاي كنترلر خود يك ميكروكامپيوتر هستند كه شامل** CPU **و حافظه ميشوند و در حافظه آنها دستورالعملهاي لازم براي ارتباط با پورت وجود دارد**.

**بعضي از تراشههاي ديگر كنترلر** USB **احتياج به يك ميكروكنترلر معمولي دارند تا براي كاركرد صحيح در كنار آنها قرار گيرد**.**وظيفه اين**Controller USB **ها، ارسال و دريافت اطلاعات در زماني است كه بايد عمل خواندن يا نوشتن انجام شود**.**در اين تراشههاي** Controller USB **معمولاً يكسري از دستورالعملها و توابع به صورت كد شده و آماده از سوي شركت سازنده آماده است و احتياجي به** Program **شدن ندارند**.**اكثر تراشههاي** Controller USB **بر اساس نياز به ميكروكنترلر طراحي شدهاند و اين امر باعث شده تا هزينه تمام شده يك** Controller USB **پايين بيايد**.

## **محدوديتهايUSB**

#### **-**1 **سيستم عاملها و**PC **هاي قديمي**

 USB**از ابزارهاي قديمي و سيستم عاملهاي قديمي پشتيباني نميكند و بعضي از كامپيوترهاي قديمي ممكن است پورت** USB **نداشته باشند. براي حل اين مشكل بايد از سختافزار موجود كه به صورت** pci **استفاده كرد.** 

## **-**2 **محدوديت سرعت**

USBابسیار متنوع و پر کاربرد است اما برای هر کاری طراحی نشده است. برای کار با سرعتهای بالا مانند **كار با وسايل ويديويي بايد از** 2.0 USB **كه بر اساس استاندارد** -1394IEEE **طراحي شده استفاده كرد**.

#### -3**محدوديت سرعت**

 USB**بـه عنوان يك** USB Desktop **طراحي شده است و بـراي كـار بـا وسايـلي است كـه در نزديك** PC**قرار ميگيرند**.**يك تكه كابل** USB **ميتواند تا** 5 **متر طول داشته باشد. اما**Interface**هايي مانند**-RS 232**يا** -485RS **يا كارت شبكه ميتوانند از طول كابل بيشتري پشتيباني كنند**.**با استفاده از پنج** HUB **در مسير ابزار** USB **و** PC **ميتوان حداكثر فاصله را به** 30 **متر رساند**. صورت كد شده آمريكا التي تتم من قوات التي تتم التي تتم التي تتم التي تتم التي التي تتم التي تم التي تم التي تم ا<br>تم التي تم التي تم التي تم التي تم التي تم التي تم التي تم التي تم التي تم التي تم التي تم التي تم التي تم ال

## **USBها (Bus Serial Universal (چگونه كار مي كنند ؟!**

هر کامپیوتری که شما امروزه برای خانه یا محل کار خود می خرید ، دارای یک یا چند رابط USB می باشد **که در پشت آن است. این رابطهای USB این اجازه را به شما می دهند که هر گونه وسیله ای اعم از Mouse يا** Printer **را به راحتي و آساني به كامپيوتر خود وصل كنيد** .

**سيستم عامل** (OS (**نيز** USB **را پشتيباني مي كند ، بنابراين نصب راه انداز سخت افزار** (Driver (**نيز سريع و راحت مي باشد. در مقايسه با ساير روشهاي اتصال سخت افزارها به كامپيوتر مثل** Port Parallel **و** Serial Port**و يا كارتهاي مخصوصي كه در** Case **كامپيوتر خود نصب مي كنيد ، سخت افزارهاي داراي** USB **به**

طور باورنگردنی ساده هستند .هر فردی که حداقل دو تا سه سال با کامپیوتر آشنایی داشته باشد مشکلی را **که USB سعی در حل آن دارد را می داند. در گذشته اتصال وسایل به کامپیوترها یک دردسر واقعی بود** . Printer**ها به وسيله** Port Parallel **مخصوص پرينتر به كامپيوتر وصل مي شوند كه در بيشتر كامپيوتر ها** بیشتر از یک درگاه نبود. وسایل دیگری مثل ZIP Drive که در اتصال با کامپیوتر احتیاج به سرعت بالا دارند **نیز از درگاه موازی استفاده می کردند که اغلب با موفقیت نسبی و سرعت کم همراه بودند. ولی مودم ها از درگاه سري استفاده مي كردند و همچنين برخي از چاپگرها و چيزهاي مثل دوربينهاي ديجيتالي اغلب کامپیوتر ها حداکثر دو درگاه سری دارند و در اغلب موارد بسیار کند می باشند سخت افزارهای دیگری که نیاز به اتصال با سرعت بیشتری داشتند ، با کارتهای خودشان ارائه می شدند که این کارتها می بایست در شیار کارت در داخل Case کامپیوتر قرار می گرفتند. متاسفانه تعداد این شیار های کارت محدود می باشد و شما احتياج به يك متخصص براي نصب نرم افزار برخي از اين كارتها خواهيد داشت. هدف** USB **پايان دادن به اين دردسرها مي باشد** .USB **يك راه استاندارد شده و راحت را براي اتصال تا** 127 **سخت افزار مختلف به یک کامپیوتر ، در اختیار شما قرار می دهد. هر سخت افزار می تواند حداکثر تا 6 مگابایت در ثانیه از یهنای باند استفاده کند ، که برای تعداد بسیاری از سخت افزارهای جانبی که اغلب مردم می خواهند به کامپیوتر** خود متصل کنند به اندازه کافی سریع است. امروزه تقریبا تمام سخت افزارهایی که ساخته می شوند ، USB **را دارا مي باشند** كامپيوتر ها حداكا و من التي تم التي تكون من التي تكون التي تكون التي تكون التي تكون التي تكون التي تكون التي ت<br>تأثير به اتصال با سرعت بيشترى داشتند ، با كارتهاى خودش كه ، و التي تكون التي تكون التي تكون التي تكون التي تكو

**اتصال یک سخت افزار USB به کامپیوتر بسیار آسان است. درگاه USB را در پشت کامپیوتر پیدا کنید و اتصال دهنده USB را به آن متصل کنید. چنانچه دستگاه شما جدید باشد ، سیستم عامل آن را به طور خودکار شناسایی کرده و دیسک راه انداز را می خواهد. چنانچه دستگاه نصب شده باشد ، کامپیوتر USB را فعال ساخته و شروع به ارتباط می کند .( SBالمی تواند در هر زمان به کامپیوتر وصل و یا از آن جدا شود). اغلب سخت افزارهاي** USB **با كابل مخصوص خود ارائه مي شوند و كابل يك فيش** A **دارد. در غير اينصورت فيش آن به صورت** B **مي باشد** .

**اتصال** A **به صورت** UpStream **به سمت كامپيوتر عمل مي كند ، در حالي كه اتصال** B **در جهت** DownStream**عمل كرده و به واحدهاي مجزا متصل مي شود. با استفاده از اتصال دهنده هاي مختلف در حالت** Upstream **و** DownStream **اختلال غير ممكن است. اگر شما يك كابل اتصال دهنده** B **را به يك**

www.ControlMakers.ir

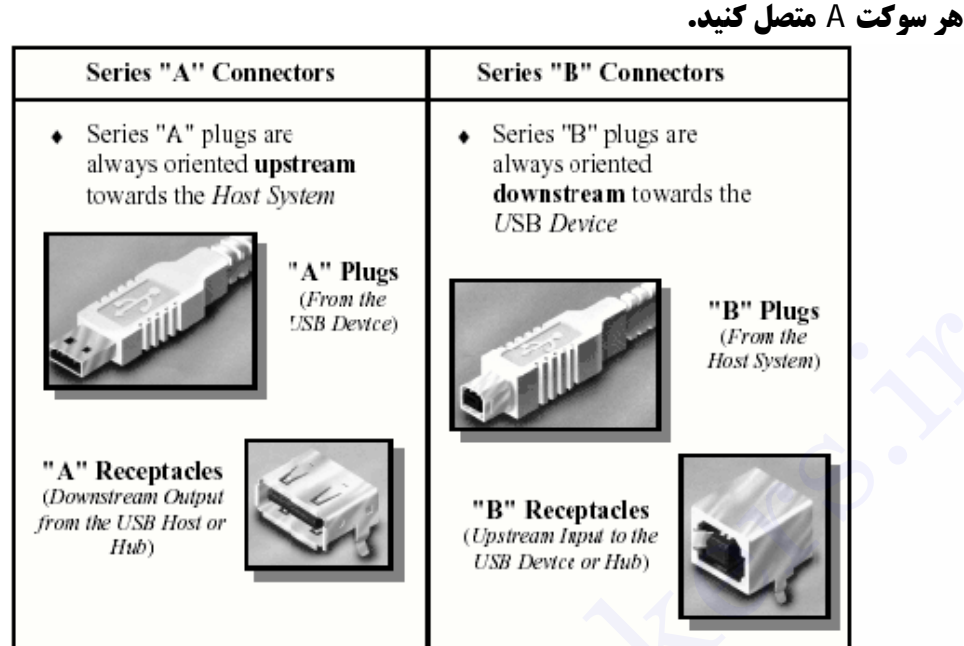

 USB**استاندارد تا** 127 **دستگاه را پشتيباني مي كند و** HUB USB **ها نيز يكي از شاخه هاي اين استاندارد** هستند. یک هاب معمولا دارای 4 پورت می باشد ولی ممکن است بیشتر باشد. شما هاب مورد نظر را به **کامپیوتر خود وصل کنید و بقیه دستگاهها یا حتی هاب دیگری را به این هاب وصل می کنید. با زنجیری شدن** این HUB ها به یکدیگر ، شما می توانید ده ها در گاه USB قابل دسترس با یک کامپیوتر داشته باشید HUB . **ها مي توانند روشن و يا خاموش شوند** .**چنانكه جلوتر خواهيد ديد** USB **استاندارد به دستگاهها اين اجازه را مي دهد تا برق خود را از** Connection USB **بگيرند. مشخص است كه يك دستگاه پر مصرف مثل يك پرينتر و یا یک اسکنر خودشان برق مورد احتیاجشان را تامین می کنند اما دستگاههای کم ولتاژ مثلMouse ها یا دوربینهایDigital ی به منظور ساده تر شدن ، برقشان را از BUS دریافت می کنند. برق (تا 500 میلی آمیر در** 5 **ولت) از كامپيوتر مي آيد. اگر شما تعداد زيادي از دستگاههاي** Powered Self **مثل پرينتر و اسكنر** داشته باشید ، در آن صورت Hub شما احتیاجی به برق نخواهد داشت. هیچ کدام از این دستگاهها که به Hub**متصل شده اند احتياج به برق اضافه ندارند بلكه كامپيوتر آن را تامين مي كند** .**اگر چنانچه تعداد زيادي دستگاههاي بودن منبع تغذيه مثل** Mouse **و دوربينها را داشته باشيد ، احتمالا به يك هاب با منبع تغذيه احتياج پيدا خواهيد كرد. هاب** Transformer **مخصوص خود را دارد كه برق لازم براي** bus **را تامين مي كند. بنابراين دستگاهها بار زيادي به منبع تغذيه كامپيوتر شما وارد نمي كنند.**  With These Western Control Control Control Control Control Control Control Control Control Control Control Cont<br>Similar Control Control Control Control Control Control Control Control Control Control Control Control Contr

#### **انواع انتقال**

**زمانیکه کامپیوتر روشن می گردد ، عملیات پرس و جو در رابطه با دستگاههای متصل به گذرگاه انجام شده و به** هر یک از آنها یک آدرس خاص ، نسبت خواهد شد . فرآیند فوق "سرشماری" نامیده می شود. دستگاهها نیز

**زمانيكه به گذرگاه متصل مي گردند شمارش مي گردند. كامپيوتر از نحوه انتقال اطلاعات توسط دستگاهها با استناد بر يكي از روشهاي زير ، آگاهي مي يابد.** 

**وقفه(**mode interrupt**(: دستگاهي نظير موس يا صفحه كليد كه داده هاي كمي را ارسال مي دارند از روش** " **وقفه** " **استفاده مي نمايند. در اين مد در حالت** low se/bit 8,**در حالت** full se/bit 64 **و در حالت** highse/bit 1024 **اطلاعات انتقال ميدهد.**

**- Bulk ( توده ای ) . یک دستگاه نظیر چاپگر که حجم بالائی از اطلاعات را در یک بسته دریافت می** دارد، از روش فوق استفاده می نماید. یک بلاک از داده ها برای چایگر ارسال و صحت آنها نیز بررسی می گردد. در این مد انتقال اطلاعات بدون در نظر گرفتن زمان صورت میگردد. . این مد دارای دو سرعت full  **.است)** 512 bit/se**)**high speed **و)** 64 bit/se**)** 

**-** Isochronous **) همزمان ) .در دستگاههاي نظير بلندگوو لوازم موسيقي از روش فوق استفاده مي نمایند. جریان پیوسته ای از داده ها بین دستگاه و کامپیوتر برقرار می گردد. این مد دارای دو سرعت ا**الاً  **.است)**24.57 mb/se**)**high speed **و)** 1.033 mb/se**)**

USB یهنای باند موجود را به مجموعه ای از فریم ها تقسیم و کامپیوتر فریم ها را کنترل خواهد کرد. فریم **ها شامل** 1500 **بايت بوده و هر ميلي ثانيه يك فريم جديد، بوجود مي آيد .** 

**فيلد هاي مشترك در بسته هاي** usb

 point end Zero **: در بار اول كه به سيستم متصل ميگردد خود را و سرعت** usb**را به سيستم معرفي مي كند.** 

direction point End**: نوع دستگاه را معرفي ميكند (مثلا ورودي موس است يا چاپگر يا ...).**  Sync : تمام بسته ها باید با این فیلد شروع شوند و طول این فیلد 8 بیت است و به منظور همزمان سازی clockهای بین فرستنده و گیرنده استفاده میگردد .دو بیت آخر این فیلد شروع فیلد pidرا نشان میدهد Pid : این فیلد هویت بسته ها را به گیرنده ًمعرفی میکند .طول این فیلد 4 بیت است ولی برای اطمینان **در يك فيلد** 8 **بيتي به صورت دو فيلد** 4 **بيتي پشت سر هم استفاده مي گردد.**  — Bluk از نوده ای ) . یک دستگاه نظیر جایگر که حجم بالائی از اطلاعات را در یک بسته دریافت می<br>دارد، از روش فوق استفاده می نماید. یک بلاک از داده ها برای جایگر ارسال و صحت آنها نیز برسی می<br>کردد. در این مد انتقال اطلاعات بدون

Addr : **اين فيلد آدرس مقصد بسته ها را مشخص مي كند . طول اين فيلد** 7 **بيت است و چون آدرس صفر به هيچ دستگاهي نسبت داده نميشود پس** 127 **دستگاه را آدرس دهي ميكند و به هر دستگاه يك شماره خاص نسبت ميدهد .** 

Eop : این فیلد پایان بسته ها را تعیین میکند و معادل دو بیت سیگنال صفر پشت سر هم است.

**\* گفتيم كه سيستم براي شناسايي** usb **نياز به درايور راه انداز دارد .بعضي از شركتها مانند** hp kingeston**و ... با دادن مبلغي به شركتهاي سازنده سيستم عامل مانند ماكروسافت فايل هاي درايور دستگاه های busb دار خود را در ویندوز یا سرویس پکهای آن قرار داده تا سیستم عامل به طور خود کار وسيله را شناسايي كند.** 

**\*كابل هاي** usb **داراي** 4 **رشته سيم هستند در شكل زير وضيفه هر كدام نشان داده شده است.** 

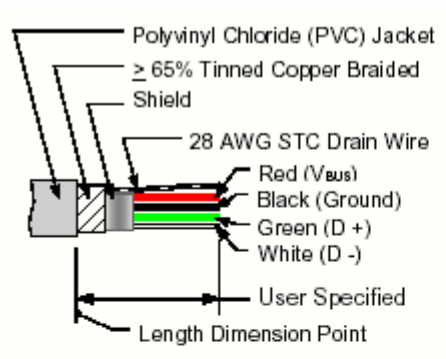

ال مبكرز

**همان طور كه گفتيم نيز سوكتهاي** usb**نيز بر دو نوع** a **و** b **هستندكه طريقه اتصال كابل به آنها به**

**صورت زير است.** 

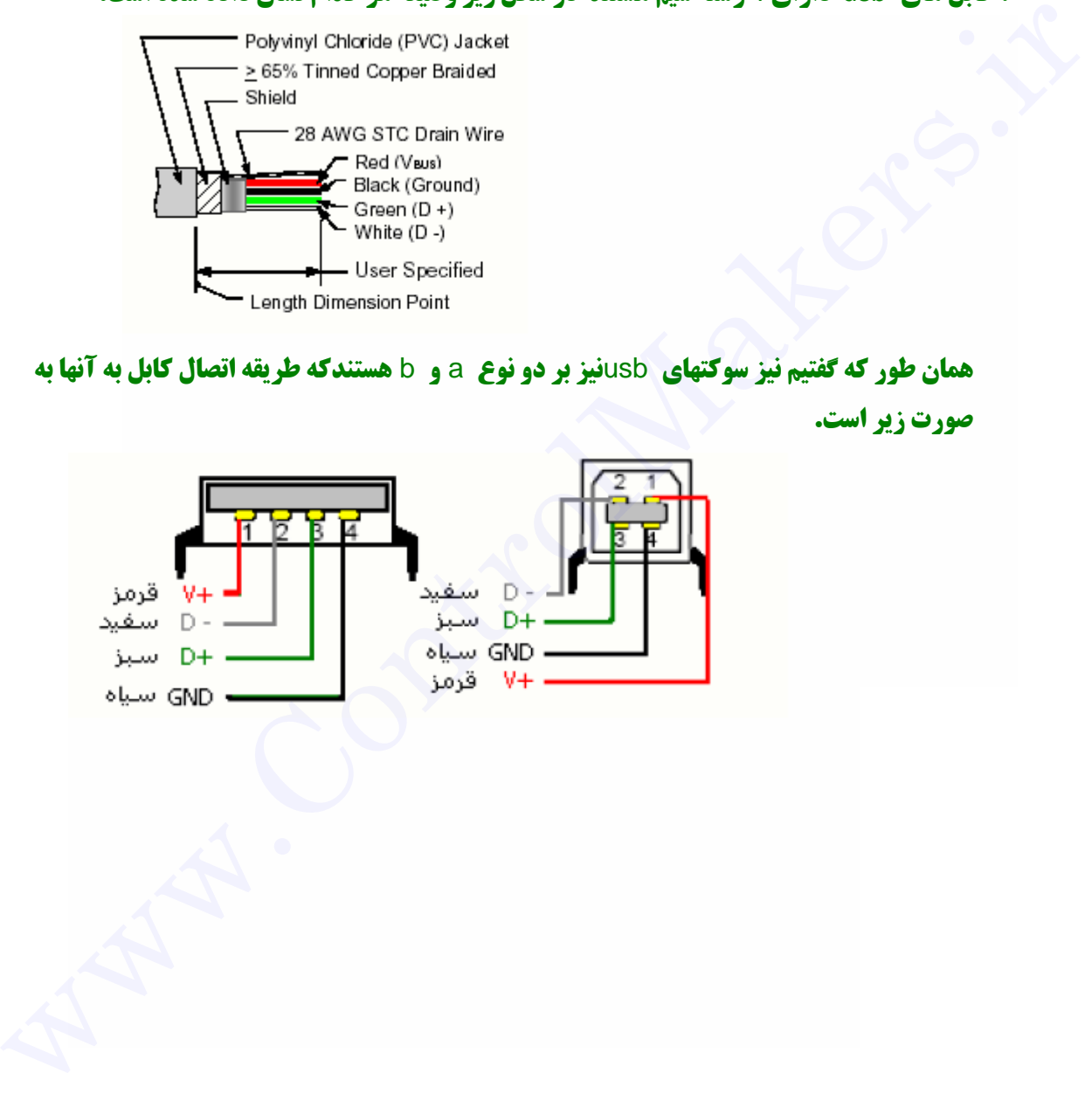

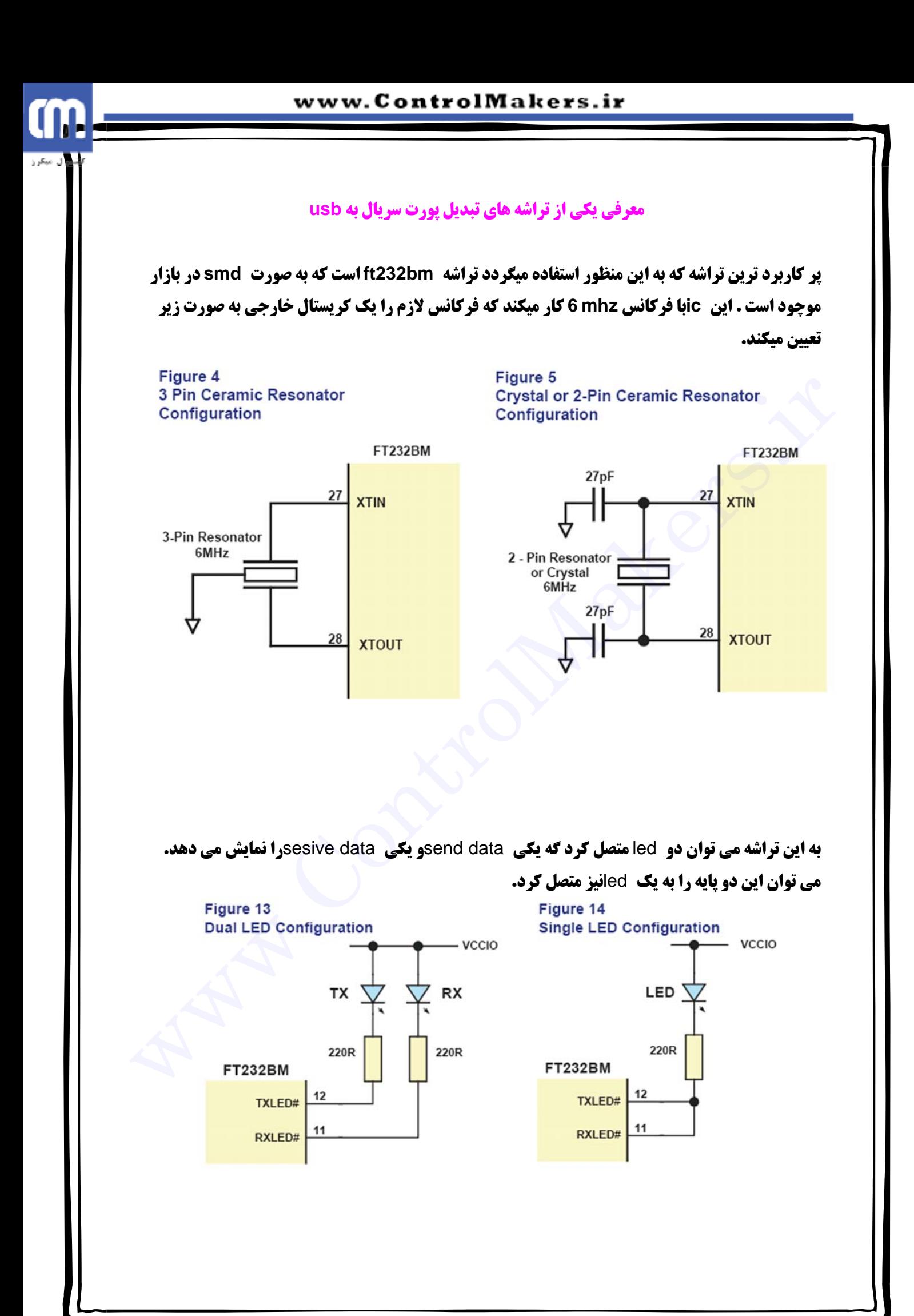

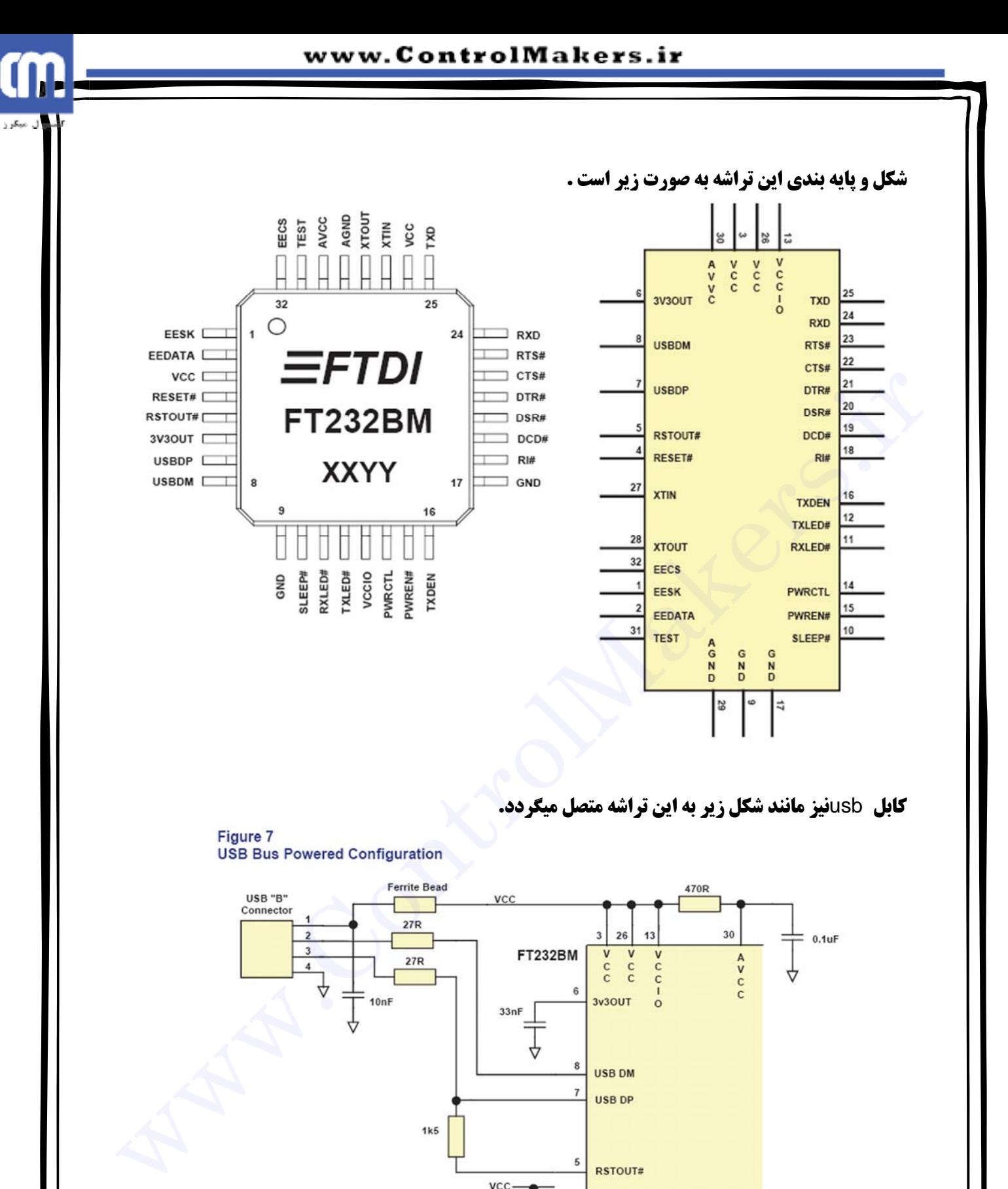

## **كابل** usb**نيز مانند شكل زير به اين تراشه متصل ميگردد.**

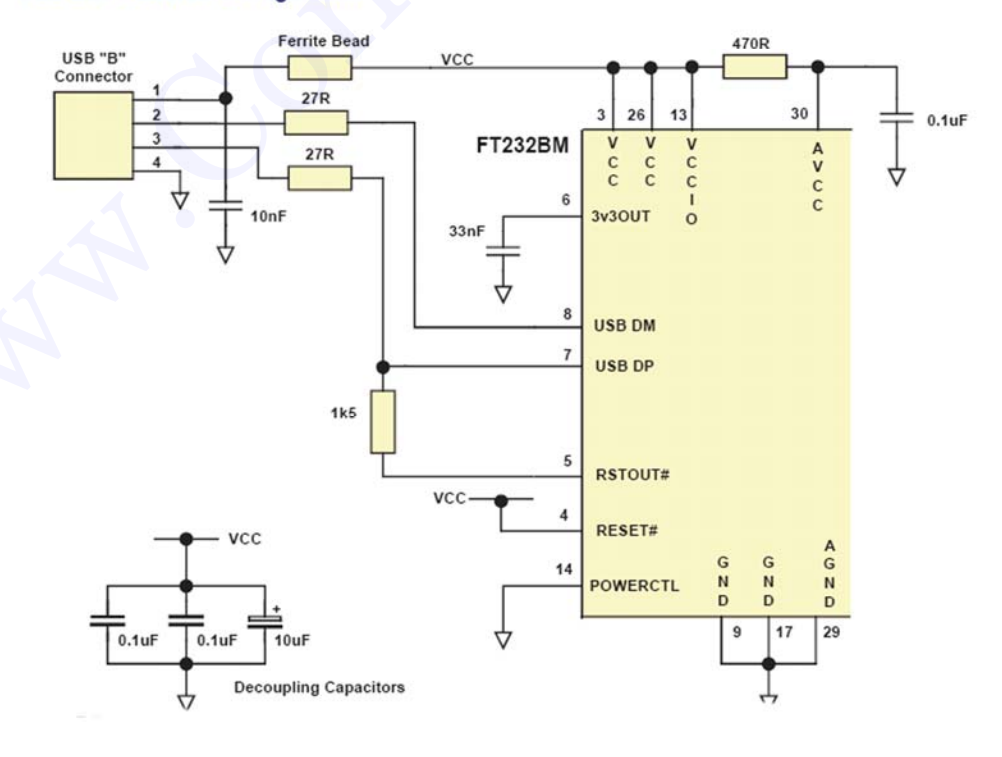

**معمولا يك** eeprom**نيز به** usb**متصل ميكنند كه اطلاعات كارخانه سازنده درآن قرار ميگيرد.**eeprom **به صورت زير به اين تراشه متصل ميگردد.** 

> Figure 6 **EEProm Configuration**

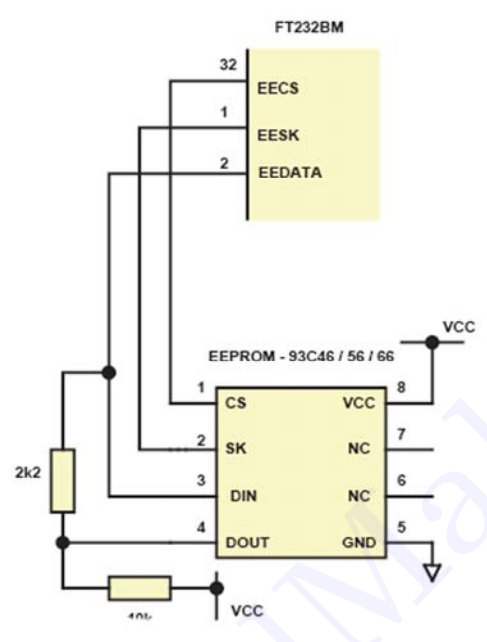

**كابل** 232rs**نيز به صورت زير با يك واسط به** 232ft**متصل ميگردد.** 

ل میگرز

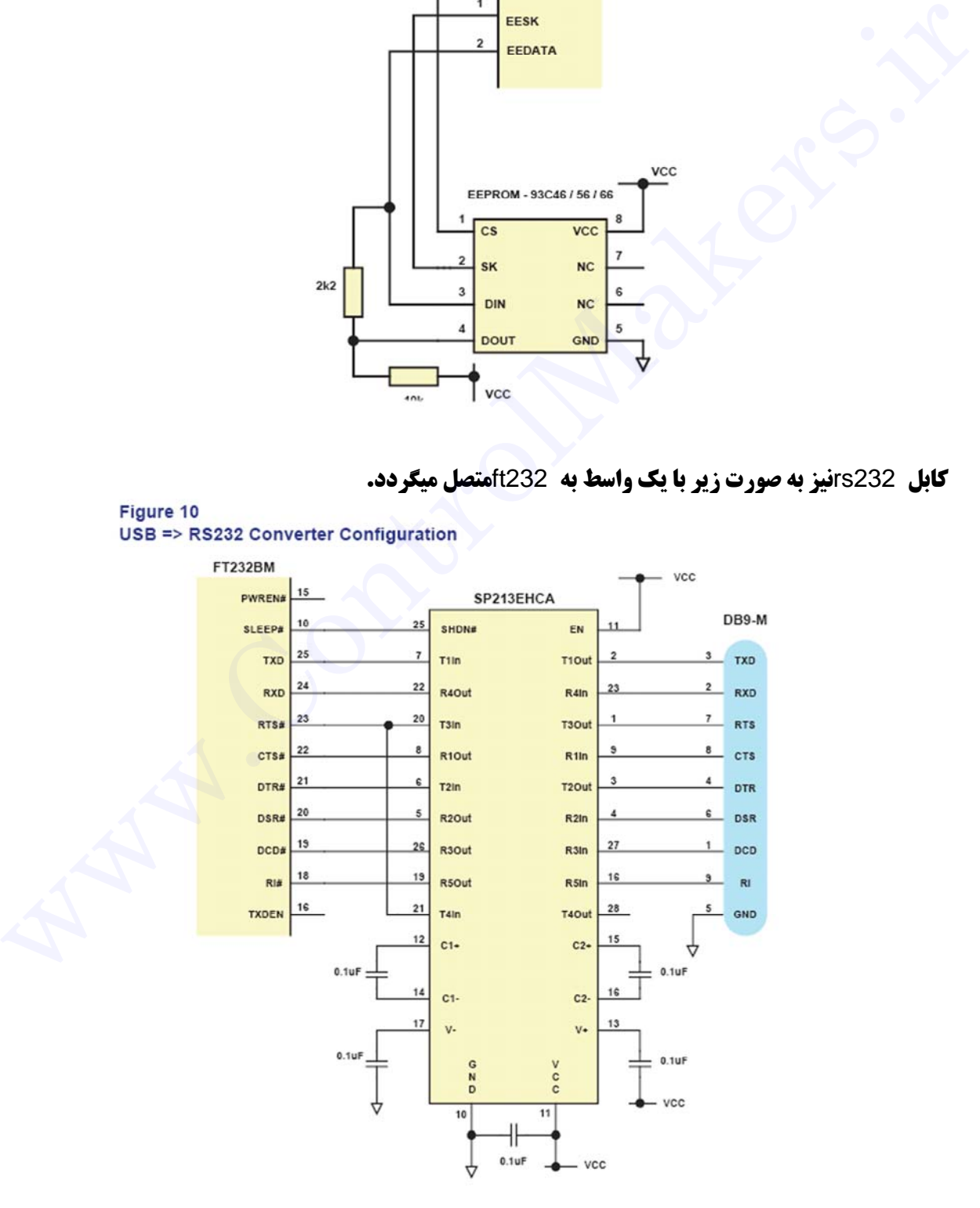

## www.ControlMakers.ir

m

ال ميكرز<br>ا

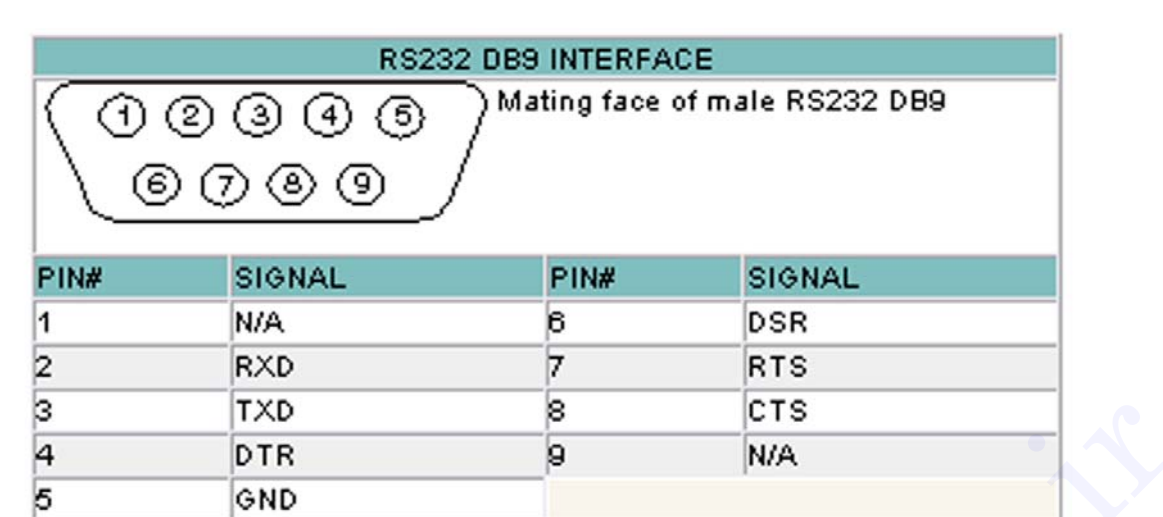

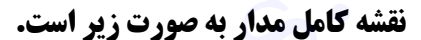

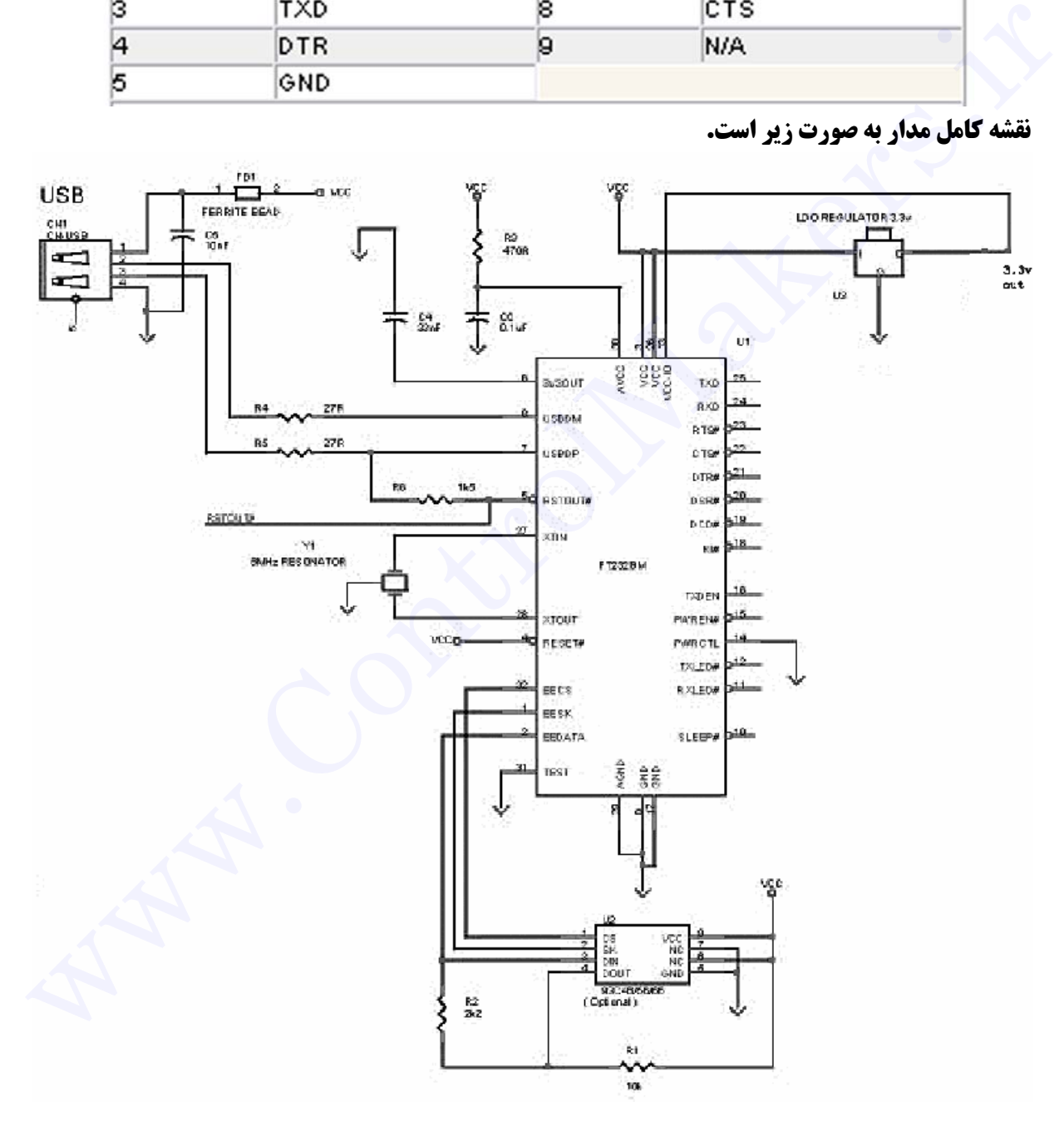

**گرداورنده : امين شيخ نجدي** 

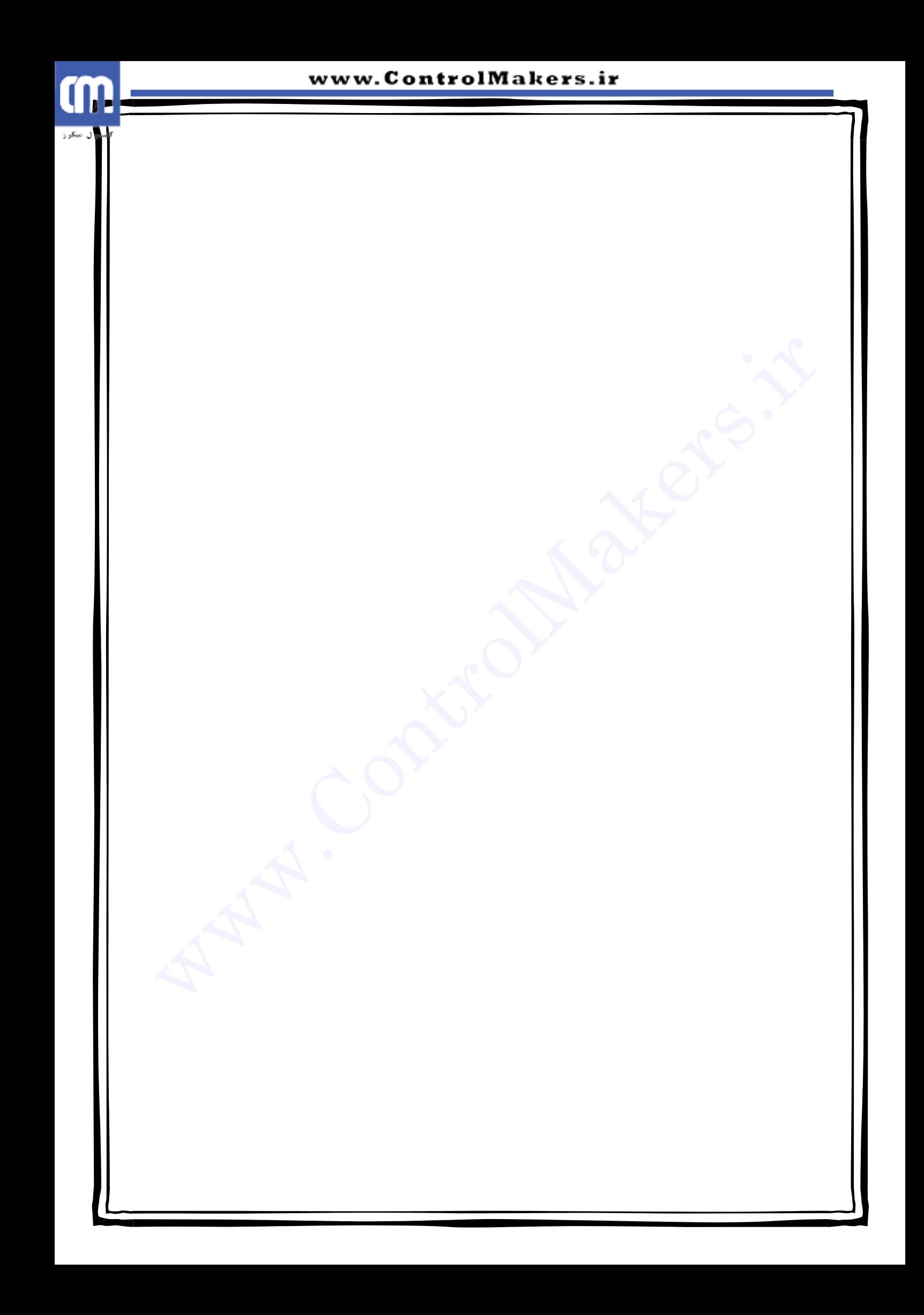